## Gott ist *anders*

**Burkard Weth** 

**Burkard Weth** 

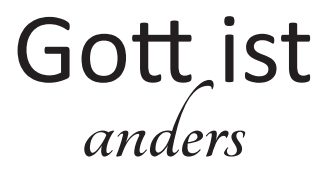

Gedichte

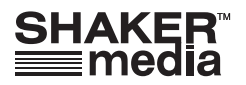

## Bibliografische Information der Deutschen Nationalbibliothek

Die Deutsche Nationalbibliothek verzeichnet diese Publikation in der Deutschen Nationalbibliografie: detaillierte bibliografische Daten sind im Internet über http://dnb.d-nb.de abrufbar.

Copyright Shaker Media 2017

Alle Rechte, auch das des auszugsweisen Nachdruckes, der auszugsweisen oder vollständigen Wiedergabe, der Speicherung in Datenverarbeitungsanlagen und der Übersetzung, vorbehalten.

Printed in Germany.

ISBN 978-3-95631-608-1

Shaker Media GmbH · Postfach 101818 · 52018 Aachen Telefon: 02407 / 95964 - 0 · Telefax: 02407 / 95964 - 9 Internet: www.shaker-media.de • E-Mail: info@shaker-media.de

## *Inhaltsverzeichnis*

*-*  $\overline{p}$   $\overline{q}$   $\overline{q}$ 

**Psalmen** 

 $n \hspace{1.5cm} 47$ 

 $\mathfrak g$